## SAP ABAP table UCF S DEP NIDLEVEL {Nid level in cl\_uc\_hry}

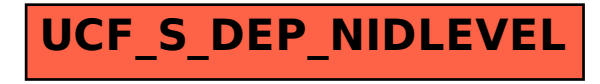